# EE 505 Lecture 6

#### Spectral Analysis in Spectre

- Standard transient analysis
- Strobe period transient analysis

#### Addressing Spectral Analysis Challenges

- Problem Awareness
- Windowing
- Post-processing

# **Distortion Analysis**

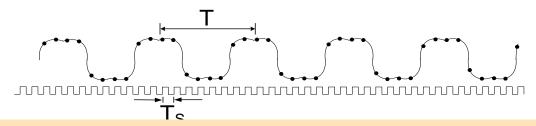

THEOREM: Consider a periodic signal with period T=1/f and sampling period  $T_S=1/f_S$ . If  $N_P$  is an integer, x(t) is band limited to  $f_{MAX}$ , and  $f_s>2f_{max}$ , then

$$\left| A_{m} \right| = \frac{2}{N} \left| X \left( m N_{P} + 1 \right) \right| \qquad 0 \le m \le h - 1$$

and X(k)=0 for all k not defined above

where  $\left\langle X\!\left(k\right)\right\rangle_{k=0}^{N-1}$  is the DFT of the sequence  $\left\langle x\!\left(kT_{\!S}\right)\right\rangle_{k=0}^{N-1}$ 

N=number of samples,  $N_P$  is the number of periods, and  $h = Int \left( \frac{f_{MAX}}{f} - \frac{1}{N_D} \right)$ 

Spectral Response (expressed in dB)

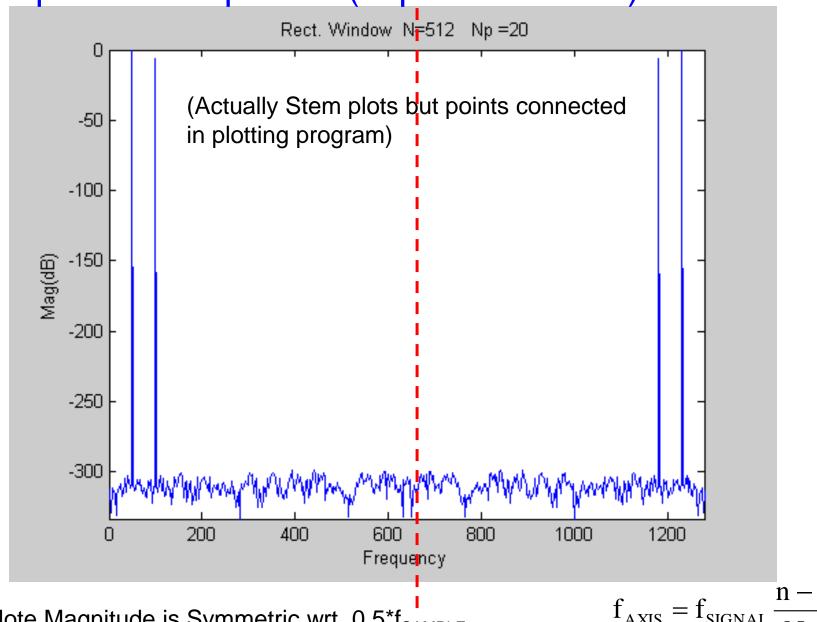

Note Magnitude is Symmetric wrt 0.5\*f<sub>SAMPLE</sub>

 $f_{AXIS} = f_{SIGNAL}$ 

#### Spectral Response with Non-coherent Sampling

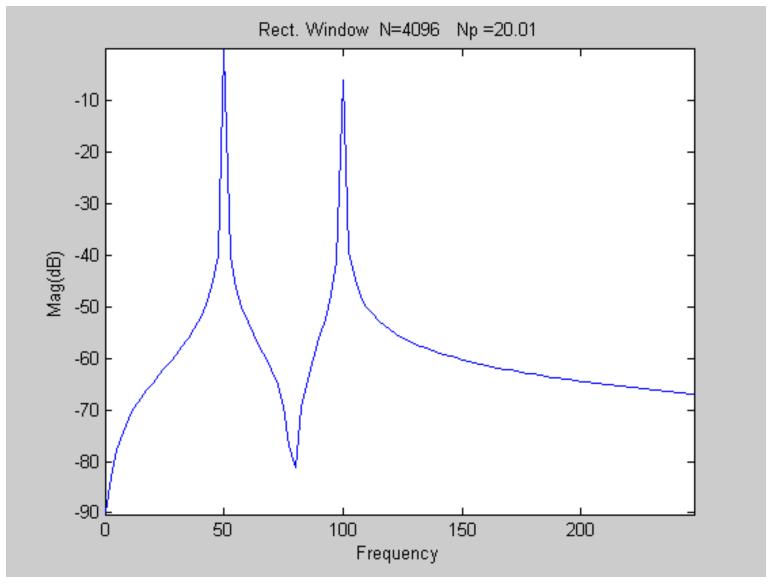

(zoomed in around fundamental)

### Observations

- Modest change in sampling window of 0.001 out of 20 periods (.0005%) results in a small error in both fundamental and harmonic
- More importantly, substantial raise in the computational noise floor !!! (from over -300dB to only -80dB)
- Errors at about the 13-bit level!

# FFT Examples

Recall the theorem that provided for the relationship between the DFT terms and the Fourier Series Coefficients required

1. The sampling window be an integral number of periods

$$N > \frac{2f_{\text{max}}}{f_{\text{SIGNAL}}} N_{P}$$

# Example

If 
$$f_{SIG} = 50Hz$$

and 
$$N_P=20$$
  $N=512$ 

$$f_{SAMP} = f_{SIG} \frac{N}{N_P}$$

$$f_{SAMP}=1280 Hz$$

$$N > \frac{2t_{\text{max}}}{f_{\text{SIGNAL}}} N_{P}$$

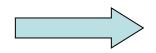

$$f_{\text{max}} < 640 \text{Hz}$$

# Example

Consider 
$$N_P=20$$
 N=512  
If  $f_{SIG}=50$ Hz

$$V_{IN} = \sin(\omega t) + 0.5\sin(2\omega t) + 0.5\sin(14\omega t)$$

$$\omega = 2\pi f_{SIG}$$

(i.e. a component at 700 Hz which violates the band limit requirement)

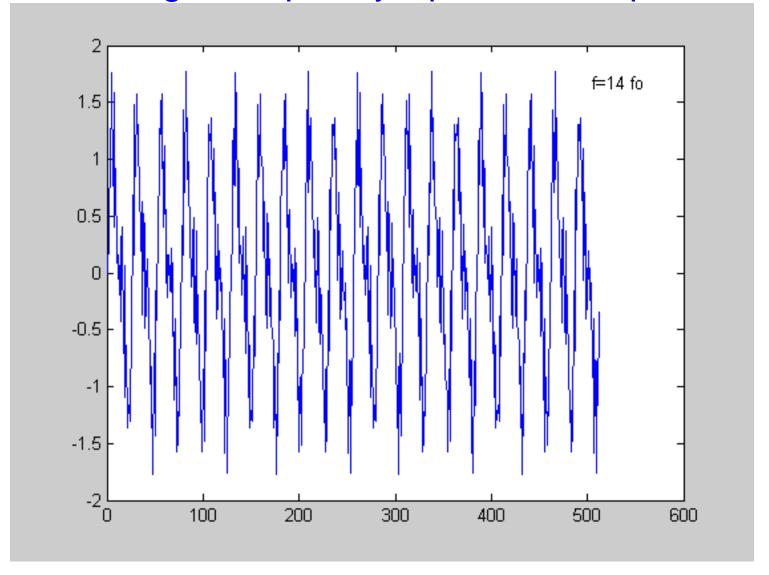

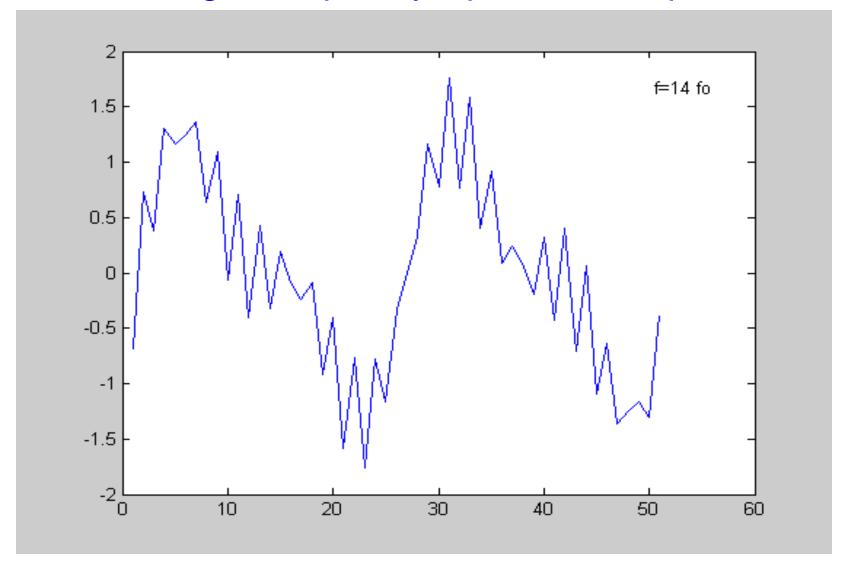

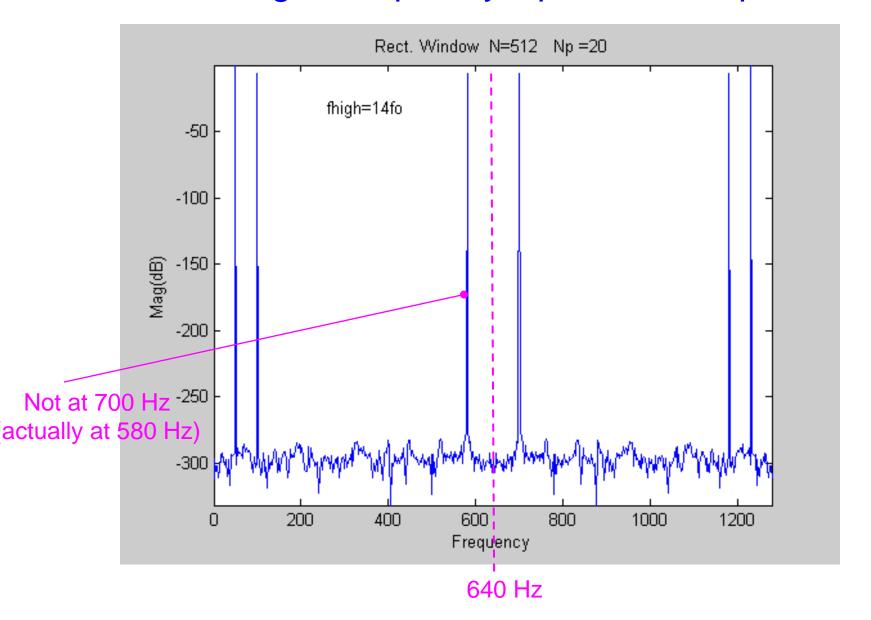

$$f_{high}=14fo$$

#### Columns 1 through 7

-296.9507 -311.9710 -302.4715 -302.1545 -310.8392 -304.5465 -293.9310

Columns 8 through 14

-299.0778 -292.3045 -297.0529 -301.4639 -297.3332 -309.6947 -308.2308

Columns 15 through 21

-297.3710 -316.5113 -293.5661 -294.4045 -293.6881 -292.6872

-0.0000

Columns 22 through 28

-301.6889 -288.4812 -292.5621 -292.5853 -294.1383 -296.4034 -289.5216

Columns 29 through 35

-285.9204 -292.1676 -289.0633 -292.1318 -290.6342 -293.2538 -296.8434

# Effects of High-Frequency Spectral Components $f_{high}$ =14fo

Columns 36 through 42

-301.7087 -307.2119 -295.1726 -303.4403 -301.6427 -6.0206 -295.3018

Columns 43 through 49

-298.9215 -309.4829 -306.7363 -293.0808 -300.0882 -306.5530 -302.9962

Columns 50 through 56

-318.4706 -294.8956 -304.4663 -300.8919 -298.7732 -301.2474 -293.3188

Aliased components at

$$f_{alias} = f_{sample} - f$$

$$f_{alias} = 1280 - 700 = 580Hz$$

thus position in sequence = 
$$1 + N \frac{f_{alias}}{f_{sample}} = 1 + 512 \frac{580}{1280} = 233$$

Columns 225 through 231

-296.8883 -292.8175 -295.8882 -286.7494 -300.3477 -284.4253 -282.7639

Columns 232 through 238

Columns 239 through 245

-299.1299 -305.8361 -295.1772 -295.1670 -300.2698 -293.6406 -304.2886

Columns 246 through 252

-302.0233 -306.6100 -297.7242 -305.4513 -300.4242 -298.1795 -299.0956

#### Alias frequency and Index Position

$$f_{alias} = \begin{cases} f \text{ (no alis)} & 0 < f < \frac{f_{sample}}{2} \\ f_{sample} - f & \frac{f_{sample}}{2} < f < f_{sample} \\ -f_{sample} + f & f_{sample} < f < \frac{3}{2} f_{sample} \\ 2f_{sample} - f & \frac{3}{2} f_{sample} < f < 2f_{sample} \\ -2f_{sample} + f & 2f_{sample} < f < \frac{5}{2} f_{sample} \end{cases}$$

$$3f_{sample} - f & \frac{5}{2} f_{sample} < f < 3f_{sample}$$

$$4f_{sample} - f & \frac{5}{2} f_{sample} < f < 3f_{sample}$$

Index position in sequence = 
$$1 + N \frac{f_{alias}}{f_{sample}}$$

#### Alias frequency and Index Position

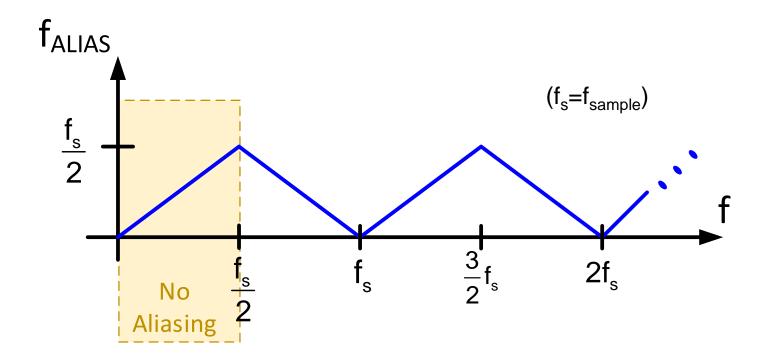

Index position in sequence = 
$$1 + N \frac{f_{alias}}{f_{sample}}$$

#### Alias frequency and Index Position

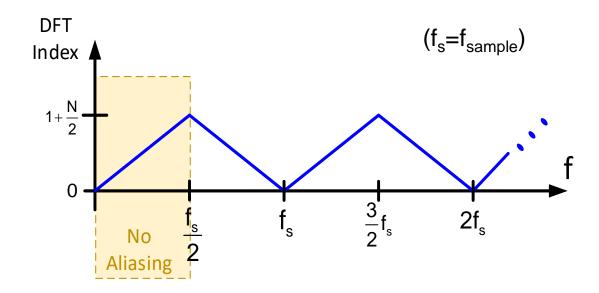

Index position in sequence = 
$$1 + N \frac{f_{alias}}{f_{sample}}$$

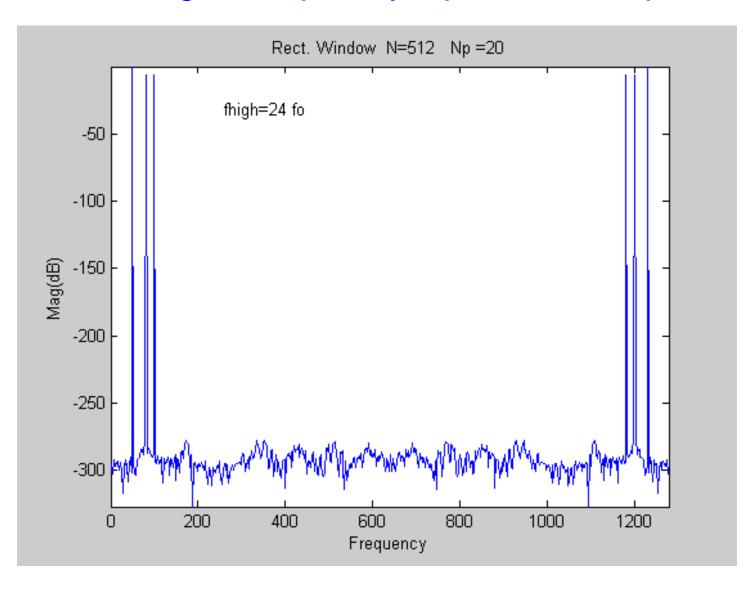

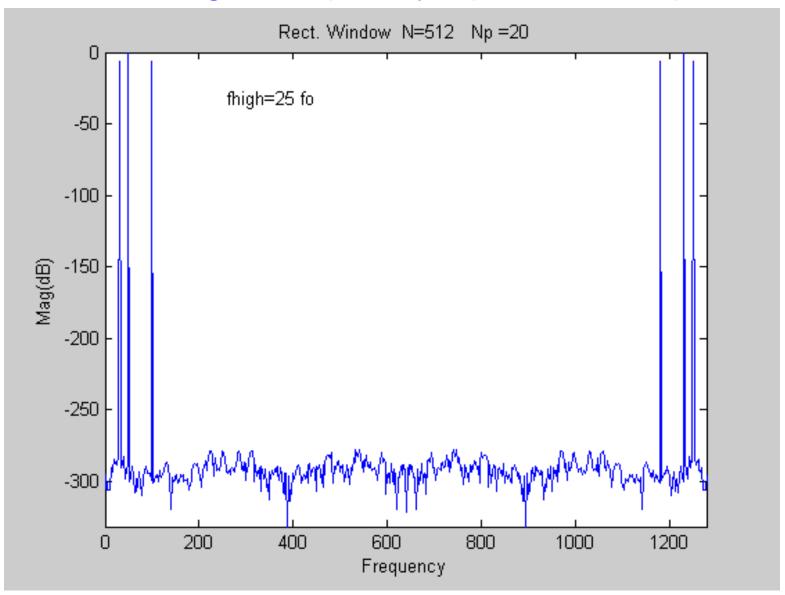

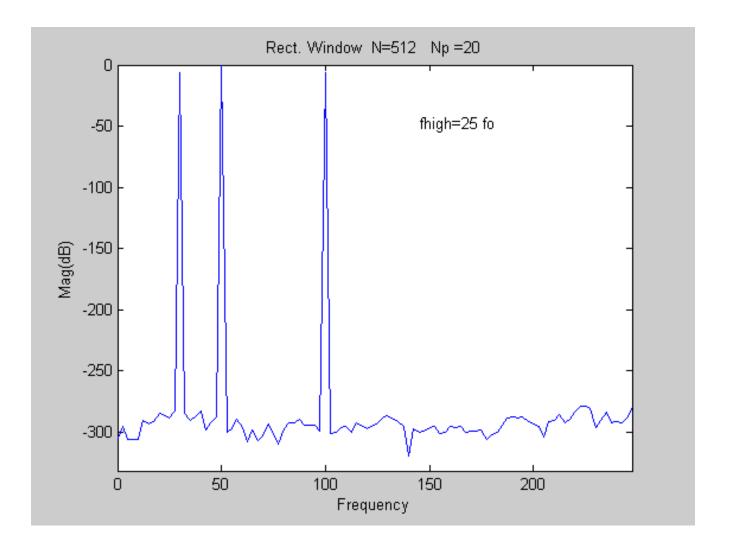

(zoomed in around fundamental)

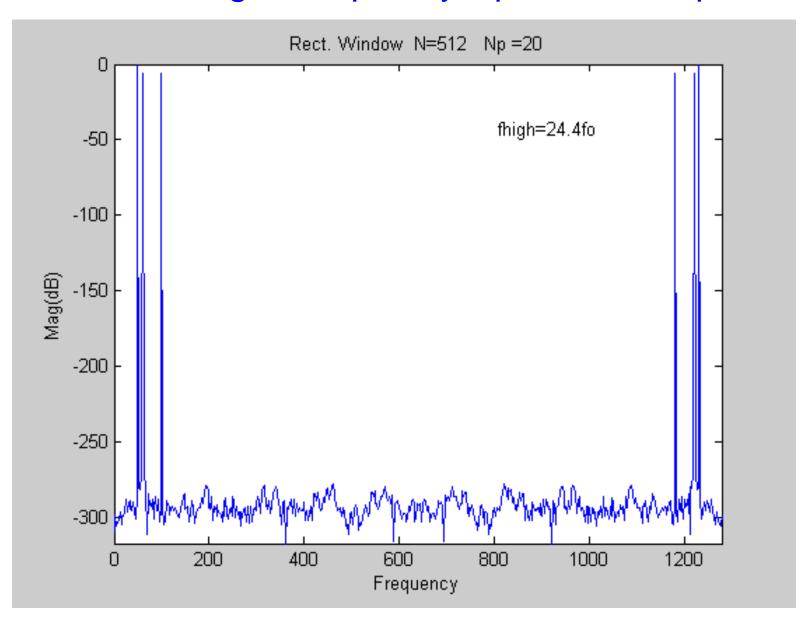

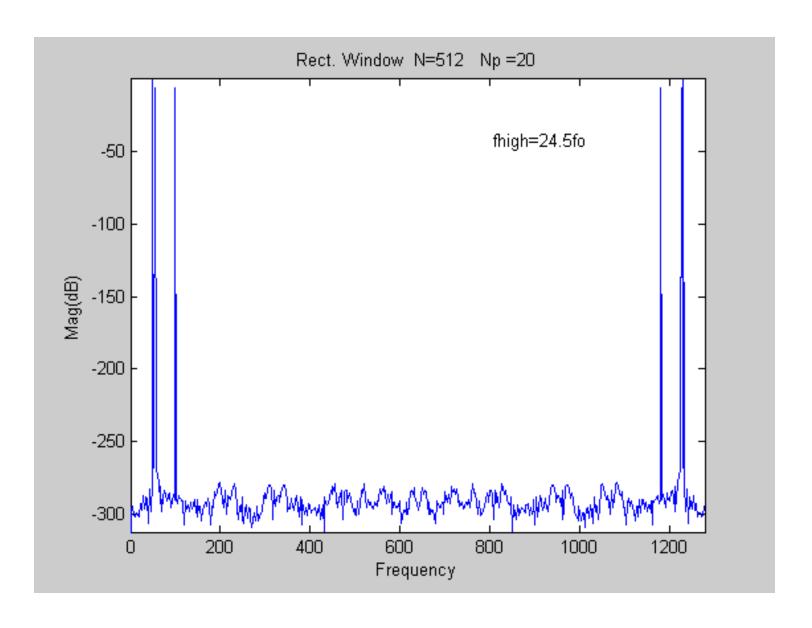

### Observations

- Aliasing will occur if the band-limited part of the hypothesis for using the DFT is not satisfied
- Modest aliasing will cause high frequency components that may or may not appear at a harmonic frequency
- More egregious aliasing can introduce components near or on top of fundamental and lower-order harmonics
- Important to avoid aliasing if the DFT is used for spectral characterization

The transient simulation results obtained with almost all circuit simulators are almost always wrong!

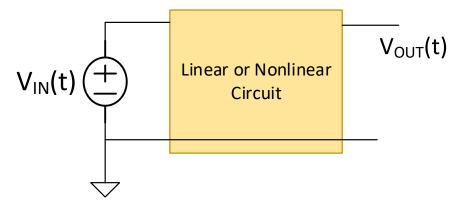

If  $V_{IN}=V_m sin(\omega t)$ , the probability that any output for any linear or nonlinear circuit is the correct value is likely 0

The suppliers of all commercial circuit simulators know that their simulators almost never provide the correct solution for transient analysis in even simple circuits

But the solutions provided are often very good approximations to the actual solution

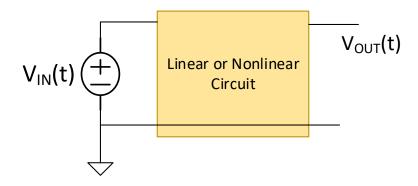

Obtaining an exact result for a transient simulation is an extremely challenging problem and even obtaining very good results have required major efforts by the CAD community for many decades

It is highly unlikely that the goal of any CAD tool vendor is to provide the exact transient solution

So what is likely the goal of a CAD tool vendor when developing tools to provide the transient response of a circuit?

Conjecture: To provide solutions that are good enough to convince customers to spend money to use the simulator!

Is this a good goal that well-serves the customer?

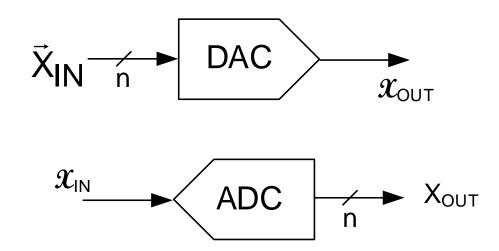

There are numerous quirks that become issues when simulating ADCs of DACs, particularly when the specifications are demanding

Will discuss one of these quirks associated with spectral characterization today

Time steps in transient simulations

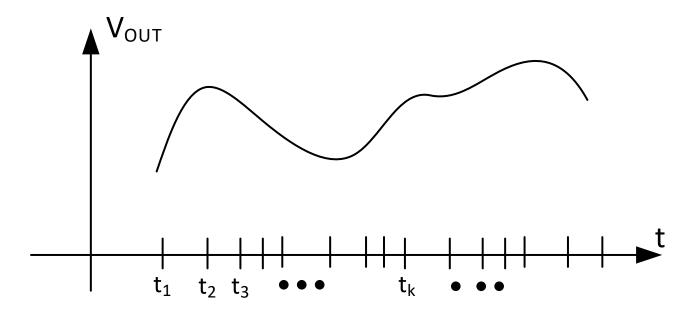

Transient analysis in SPICE involves breaking the simulation time interval into short sub-intervals of length  $\hat{t}_k = t_{k+1} - t_k$ 

The solution involves using the calculated output at time  $t_k$  as the input at time  $t_{k+1}$ 

The time steps are intentionally not uniform to provide reasonable tradeoffs between simulation time and accuracy

#### Transient Simulation Approach in Simulators

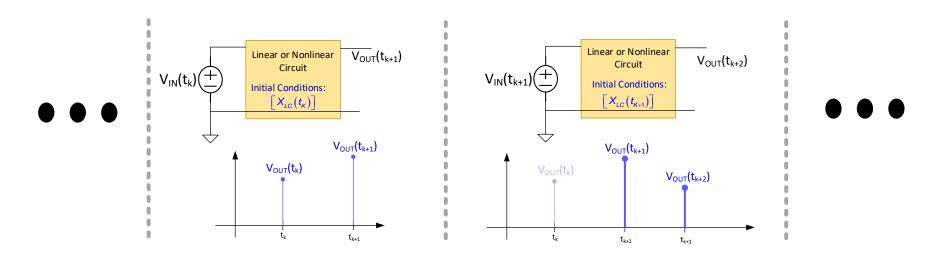

- $\left[X_{LC}(t)
  ight]$  is the vector of the instantaneous value of all capacitor voltages and all inductor currents
- Transient simulations are decomposed into a sequence of individual problems where the output of all energy storage elements at step k serves as the initial condition (not initial guess) of all energy storage elements at step k+1
- Simulator attempts to conserve charge in each simulation step. This is a key concept that must be incorporated for consistency in any circuit simulator when Ls and Cs are included in schematic.

Transient Simulation Approach in Simulators

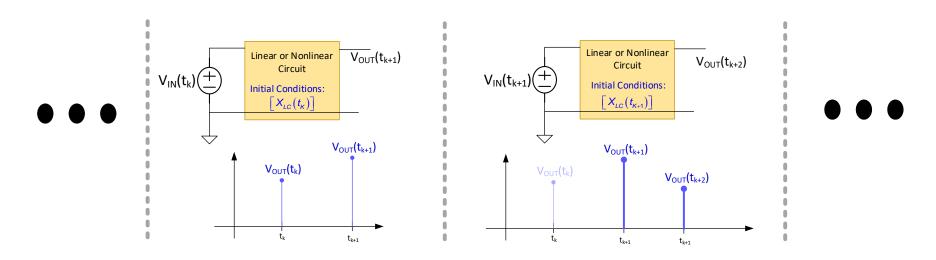

Simulator attempts to conserve charge in each simulation step (KCL and KVL)

Basic physical principle that is integral to any transient simulation of circuits with energy storage elements: CHARGE IS CONSERVED!!

Is charge conserved in a circuit simulator when doing transient simulations?

No! It is only conserved locally (in individual time intervals) so major divergence can occur in some extreme situations due to accumulative round off effects

Transient Simulation For Spectral Characterization

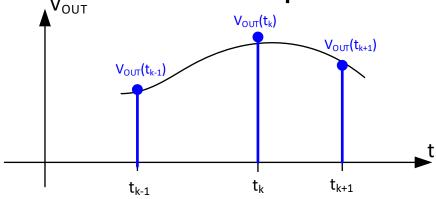

Normal time-stepping algorithm is used to obtain transient response

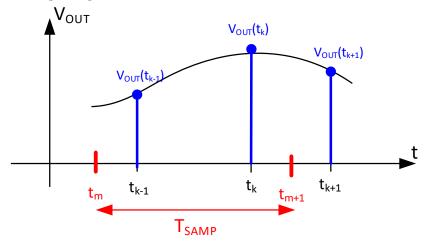

DFT requires output at precisely uniformly spaced predetermined points, t<sub>m</sub>,t<sub>m+1</sub>...

These points are almost never coincident with the time-stepping points!

Transient Simulation For Spectral Characterization

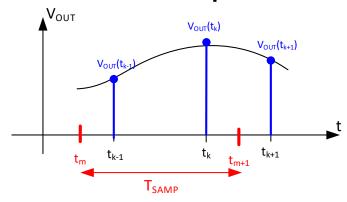

So how does the simulator generate outputs at the required time points?

It interpolates! Exact interpolation algorithm may vary from vendor to vendor

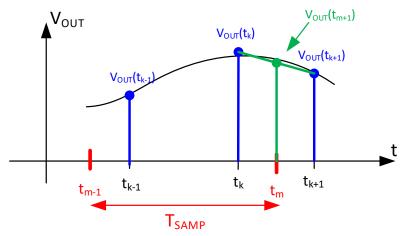

For linear interpolation

$$V_{OUT}(t_{m}) = V_{OUT}(t_{k}) + \left[V_{OUT}(t_{k+1}) - V_{OUT}(t_{k})\right] \frac{t_{m+1} - t_{k}}{t_{k+1} - t_{k}}$$

#### Transient Simulation For Spectral Characterization

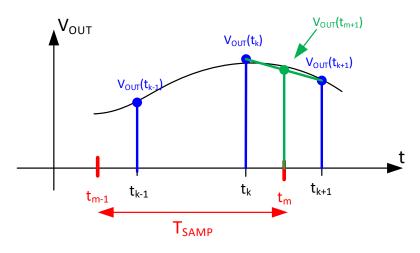

For linear interpolation

$$V_{OUT}(t_m) = V_{OUT}(t_k) + \left[V_{OUT}(t_{k+1}) - V_{OUT}(t_k)\right] \frac{t_{m+1} - t_k}{t_{k+1} - t_k}$$

What errors are introduced in determining  $V_{OUT}(t_m)$ ?

- Errors in calculating V<sub>OUT</sub>(t<sub>k</sub>)
   (most problematic for long simulations with multiple energy storage elements)
   (may not be particularly problematic for spectral characterization since N<sub>P</sub> often not too long)
   (must simulate long enough for natural response to die out if ALL initial conditions are not correctly set)
- Errors associated with interpolation V<sub>OUT</sub>(t<sub>k</sub>)

If interpolation is a problem, what can be done about it

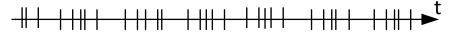

For linear interpolation

$$V_{OUT}(t_m) = V_{OUT}(t_k) + \left[V_{OUT}(t_{k+1}) - V_{OUT}(t_k)\right] \frac{t_{m+1} - t_k}{t_{k+1} - t_k}$$

 $-t_{k}$   $-t_{k}$   $-t_{k}$   $t_{m-1}$   $t_{k-1}$   $t_{k-1}$   $t_{k}$   $t_{m}$   $t_{k+1}$   $t_{m}$ 

specify the sample points where you want output?

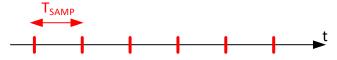

No – it will ignore such request

specify a very small maximum step size

May help but maybe not enough, long sim times, possibly convergence problems

modify time stepping algorithm to include desired sample points

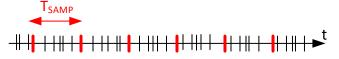

May help a lot! Use Strobe Period function if available in simulator

Add noninteracting waveform with steep slope at desired transition points

May also help a lot! Forces some time stepping algorithms to take sample near sample points

If interpolation is a problem, what can be done about it

Add noninteracting waveform with steep slope at desired transition points

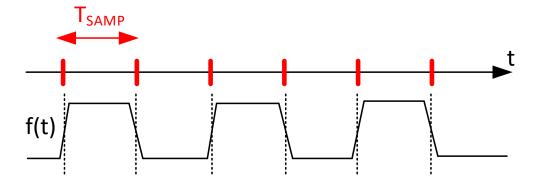

Transient Simulation For Spectral Characterization

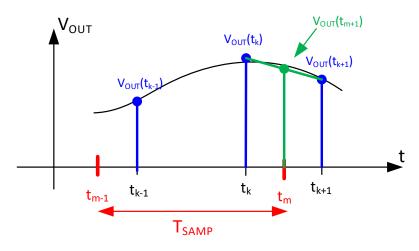

Errors associated with interpolation  $V_{OUT}(t_k)$ 

Will consider example using Spectre

Do not know what the interpolation algorithm is

Will not include any energy storage elements

### Spectre Limitations in Spectral Analysis

Thanks to Xilu Wang for simulation results

- Normal Transient Analysis
- Strobe Period Timing
- Coherent Sampling

#### Simulation Conditions

```
V(t)=sin(2*π*50t)
11 periods
Coherent Sampling
```

#### Number of Samples:

- 512
- 4096

#### Type of Samples:

- Standard Sweep
- Strobe Period Sweep

V(t)=sin(2\*π\*50t)
11 periods
Coherent Sampling

#### For reference: Results obtained with MatLab for N=512

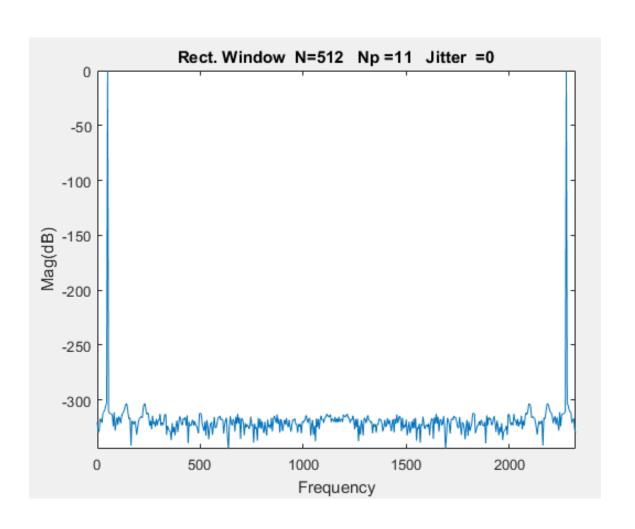

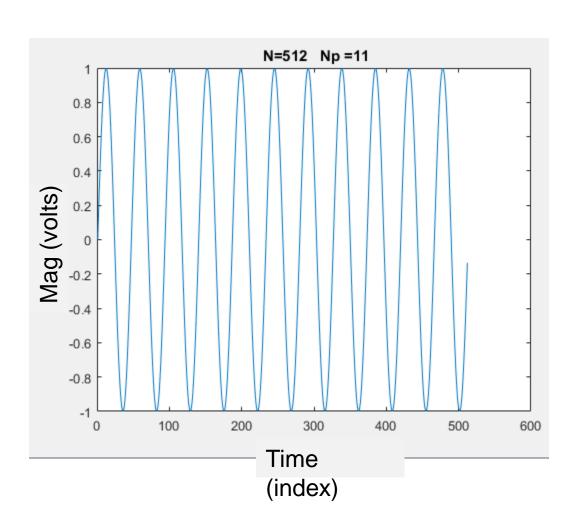

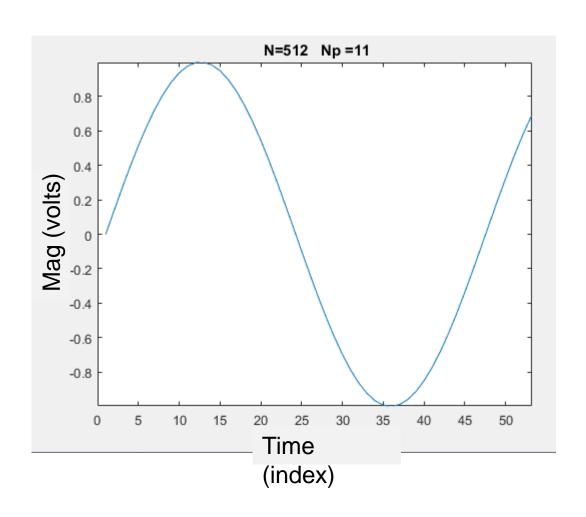

```
Pyyt1 =

Columns 1 through 12

-107.8981 -94.1331 -108.0317 -98.4157 -108.4194 -94.7571 -108.9965 -109.0037 -109.6020 -105.0095 -110.0367 -0.0025

Columns 13 through 24

-110.1847 -112.5300 -110.0274 -124.3662 -109.6023 -95.7592 -109.0660 -108.3765 -108.6183 -96.3597 -108.3281 -101.9470

Columns 25 through 36

-108.2245 -127.5677 -108.3644 -92.2404 -108.7400 -115.5801 -109.2418 -106.8007 -109.7118 -79.7378 -109.9937 -111.7277

Columns 37 through 48

-109.9798 -111.2019 -109.6609 -95.7148 -109.1668 -108.6139 -108.7231 -95.8926 -108.4382 -91.2831 -108.3050 -110.9404
```

```
Columns 49 through 60

-108.3530 -92.7636 -108.6349 -115.7449 -109.1516 -112.1106 -109.8730 -84.9671 -110.7375 -108.1262 -111.5945 -104.6449

Columns 61 through 72

-112.1962 -95.5508 -112.3197 -108.1874 -112.0368 -91.3543 -111.6457 -95.5037 -111.3708 -107.0414 -111.3212 -93.7515

Columns 73 through 84

-111.5009 -110.5545 -111.8098 -101.0709 -112.1458 -89.9120 -112.5548 -112.9274 -113.1741 -117.4284 -114.0466 -97.7820

Columns 85 through 96

-115.0135 -108.1029 -115.8627 -105.3494 -116.4956 -103.5153 -116.9316 -99.5311 -117.3540 -95.6142 -118.0994 -111.2058

Columns 97 through 108

-119.5251 -105.8620 -121.8988 -93.6210 -125.2388 -108.3341 -128.2779 -109.3118 -127.5511 -110.5460 -124.9168 -109.4982
```

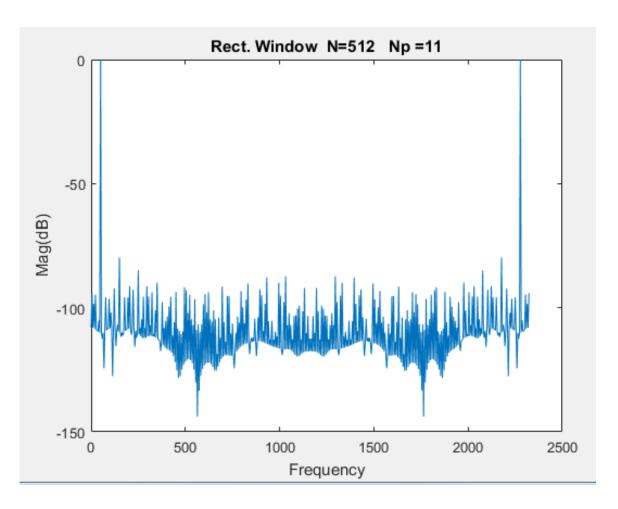

- Note dramatic increase in noise floor
- Note what appear to be some harmonic terms extending above noise floor

#### MatLab comparison: 512 Samples with Standard Sweep

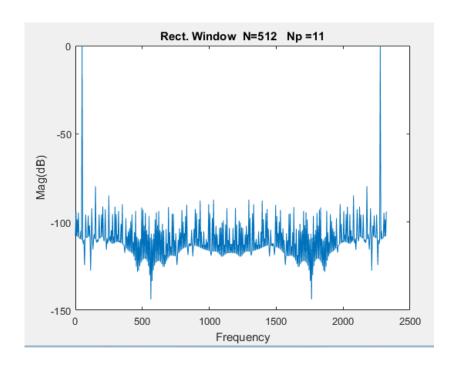

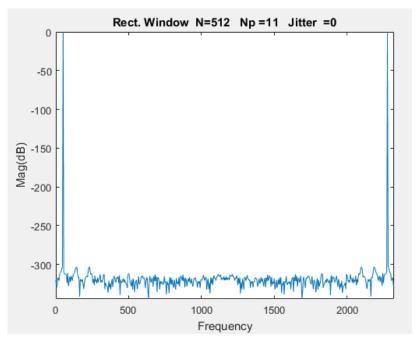

Spectre Results

MatLab Results

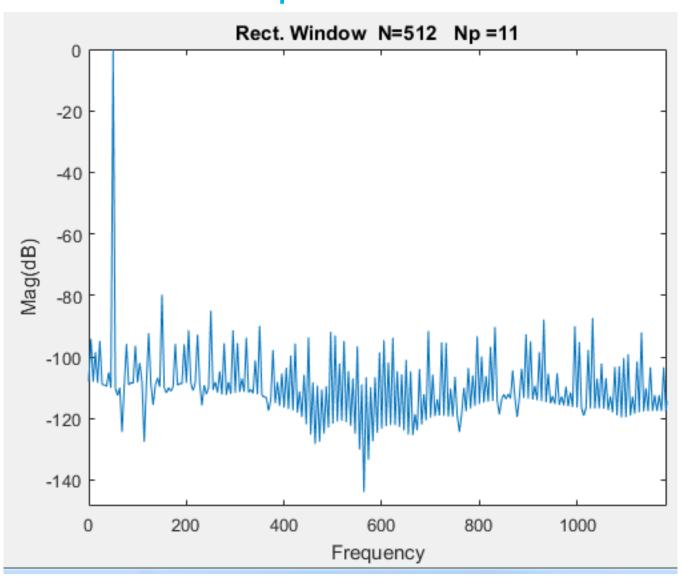

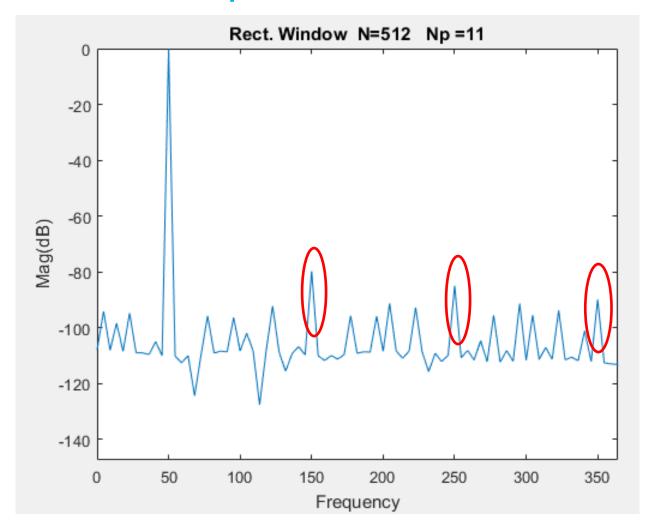

Note presence of odd harmonics in spectrum

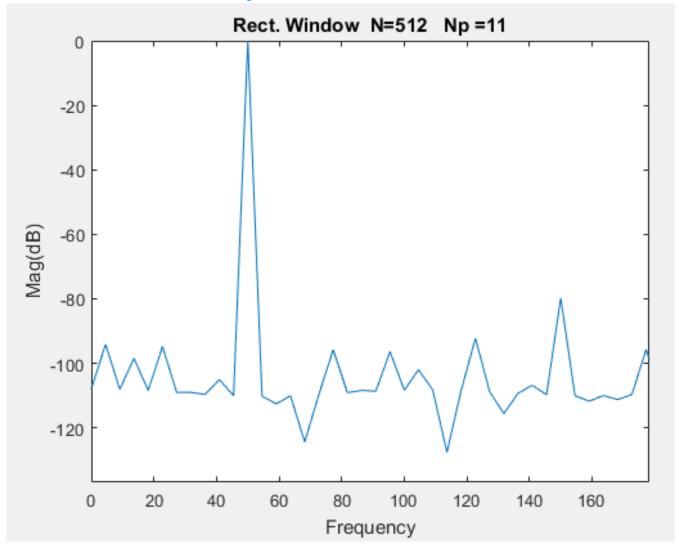

## 512 Samples with Strobe Period Sweep

V(t)=sin(2\*π\*50t)
11 periods
Coherent Sampling

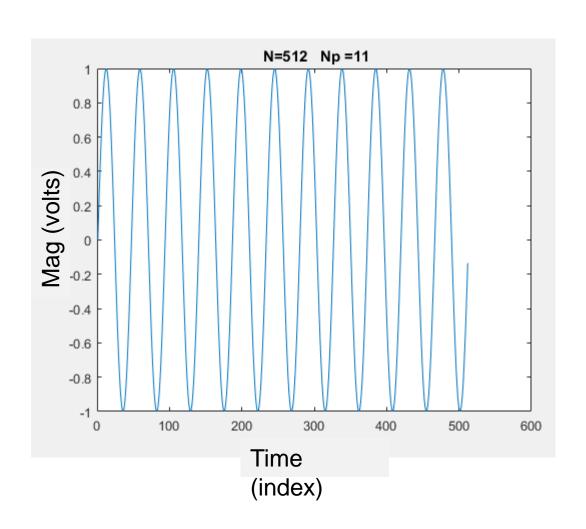

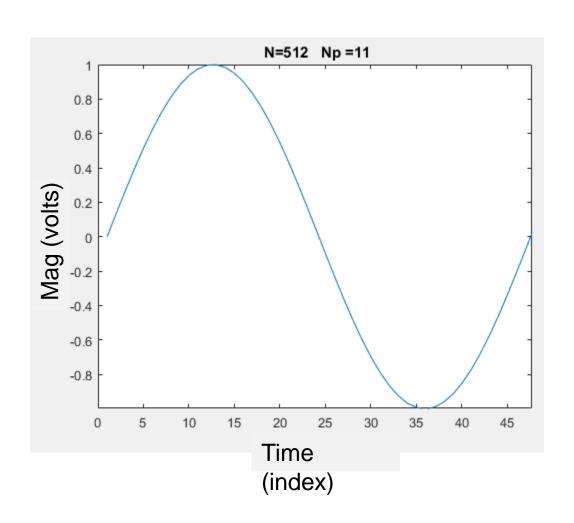

```
Pyyt2 =

Columns 1 through 12

-289.9823 -277.1621 -271.8971 -269.7867 -287.1463 -274.9517 -274.1616 -268.2808 -286.3367 -270.6890 -264.2517 0.0000

Columns 13 through 24

-264.9125 -263.7218 -269.4627 -281.3076 -273.7005 -264.8333 -273.1021 -274.2804 -275.7987 -282.2465 -273.4191 -272.4758

Columns 25 through 36

-270.9356 -281.3558 -282.8219 -274.2676 -273.4832 -268.4204 -280.8477 -279.3164 -270.8593 -265.4445 -279.4813 -267.3563

Columns 37 through 48

-288.0473 -271.6637 -274.6875 -274.0074 -278.3424 -277.6395 -272.2091 -276.9768 -295.2068 -265.0774 -298.7341 -280.0345
```

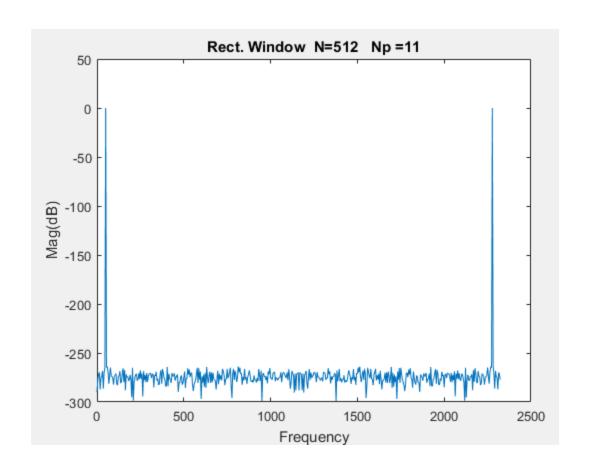

#### MatLab comparison: 512 Samples with Strobe Period Sweep

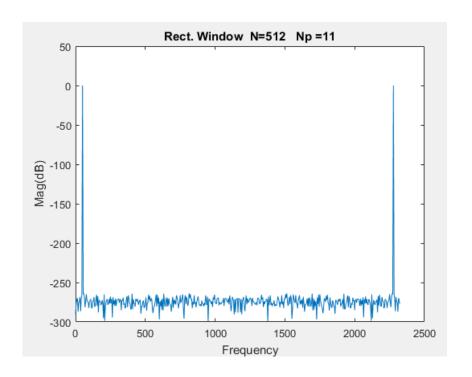

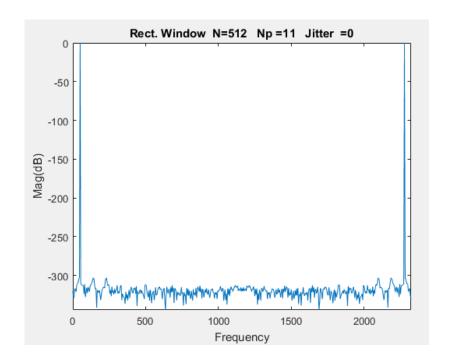

Spectre Results

MatLab Results

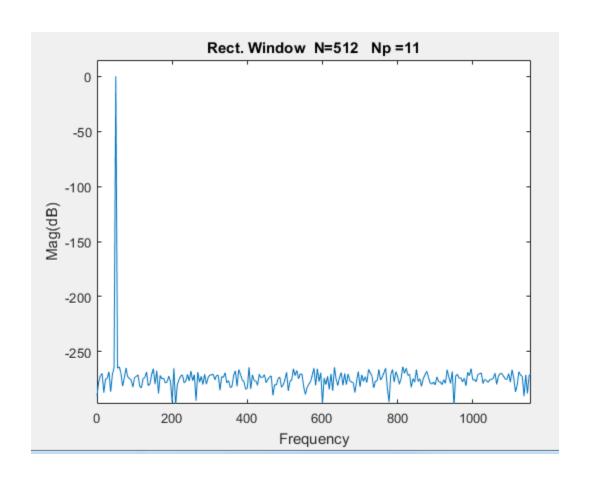

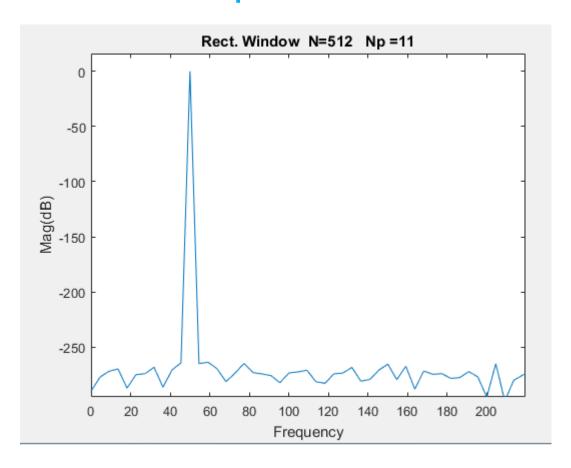

V(t)=sin(2\*π\*50t)
11 periods
Coherent Sampling

#### For reference: Results obtained with MatLab for N=4096

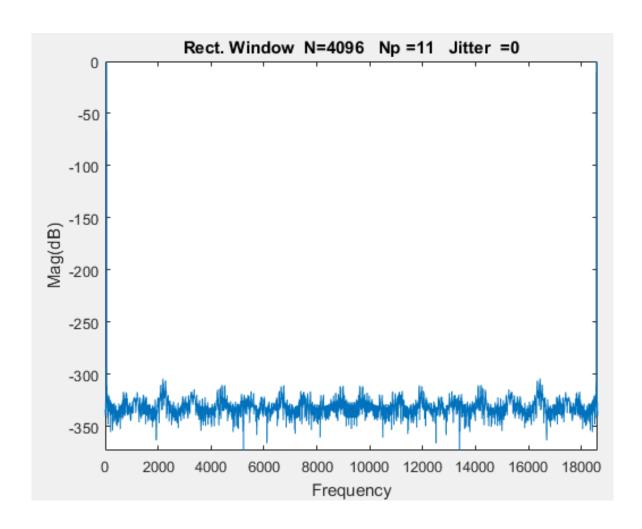

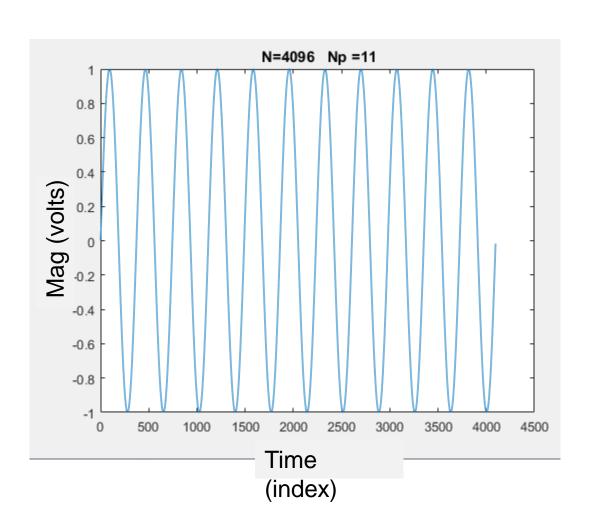

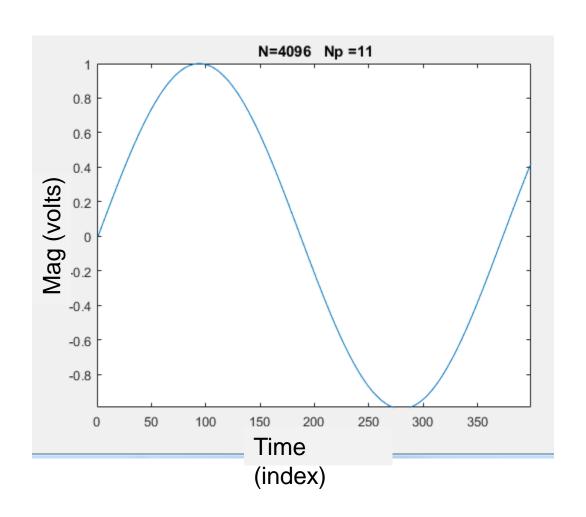

```
Pyyt3 =

Columns 1 through 12

-108.3243 -108.1538 -108.2707 -108.0618 -108.1535 -108.0412 -108.0422 -109.2666 -107.9762 -107.8815 -107.9734 -0.0024

Columns 13 through 24

-108.0437 -108.0723 -108.1927 -109.4684 -108.4265 -108.3864 -108.7503 -107.7815 -109.1369 -109.1277 -109.4911 -109.7293

Columns 25 through 36

-109.7098 -108.8871 -109.7944 -109.4286 -109.8171 -108.5378 -109.8456 -109.8612 -109.9177 -79.7470 -110.0501 -110.1301

Columns 37 through 48

-110.2518 -104.6517 -110.5298 -110.8421 -110.8907 -111.4034 -111.3159 -111.0945 -111.7096 -111.7185 -111.9500 -111.0991
```

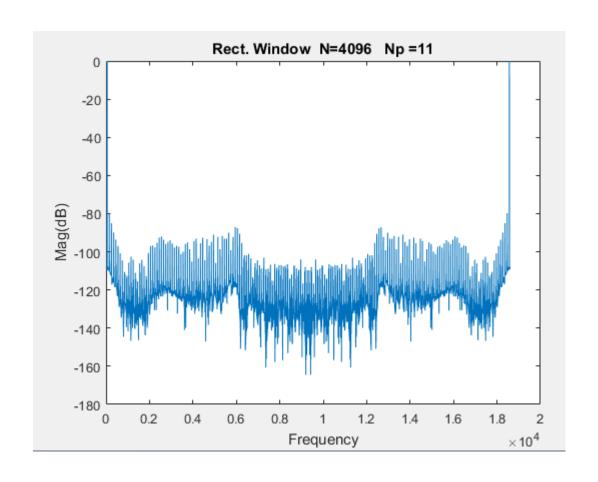

#### Comparison 4096 Samples with Standard Sweep

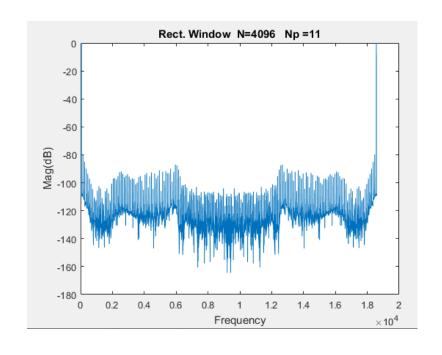

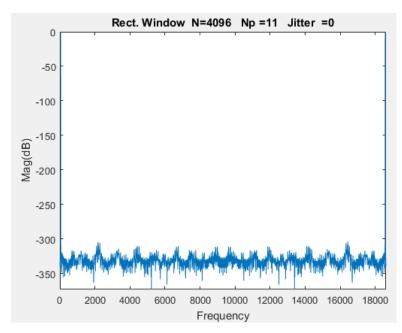

Spectre MatLab

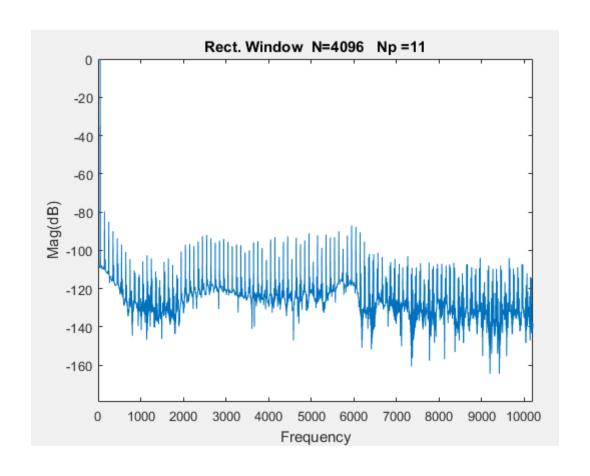

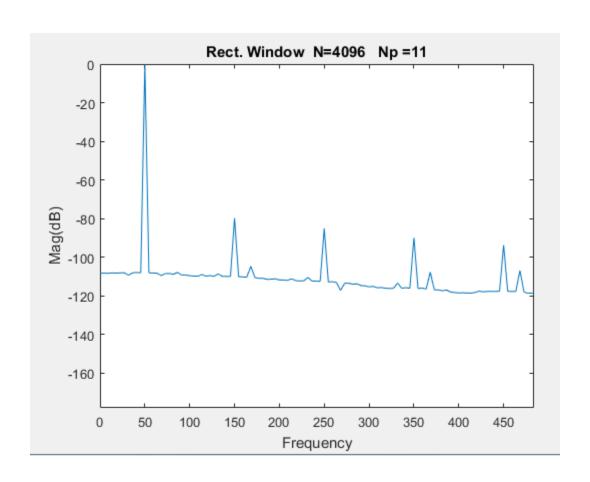

Note presence of odd harmonics in spectrum

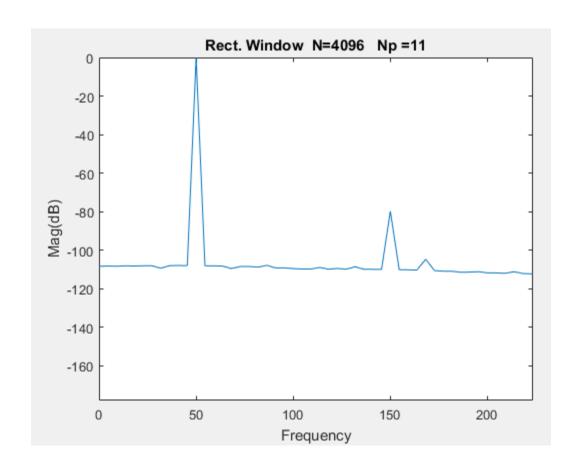

## 4096 Samples with Strobe Period Sweep

V(t)=sin(2\*π\*50t)
11 periods
Coherent Sampling

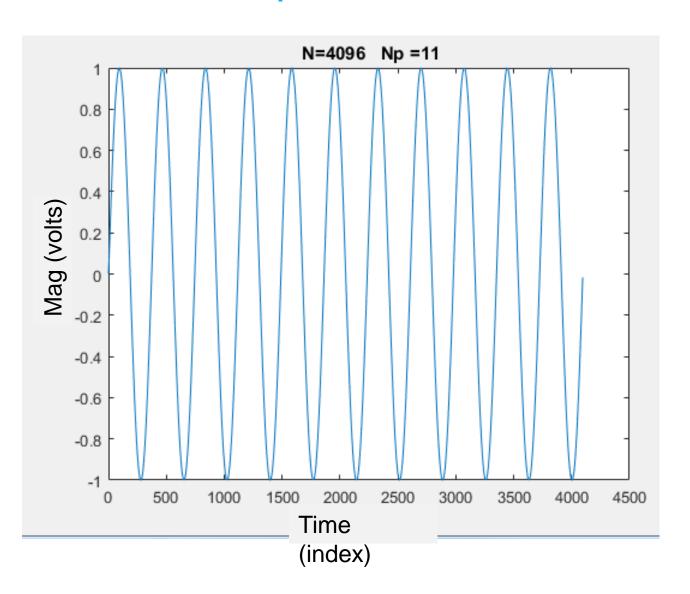

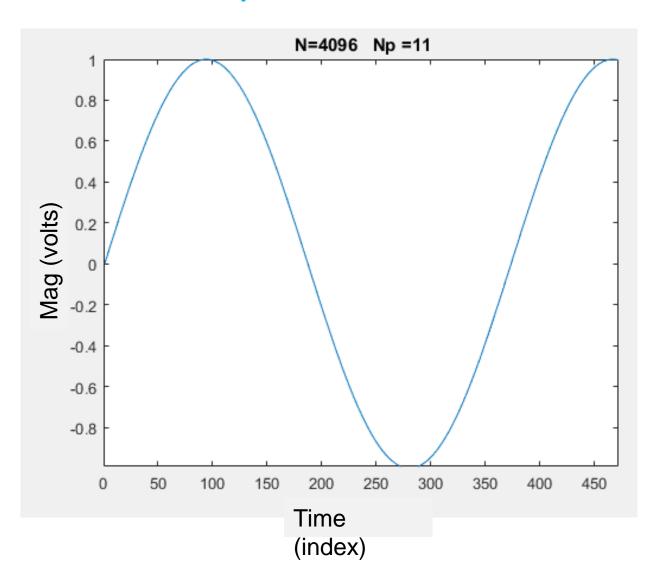

```
Pyyt4 =

Columns 1 through 12

-275.7993 -274.2288 -271.2122 -266.4879 -261.9356 -260.8993 -256.6778 -254.4684 -252.1418 -247.4997 -238.6334 -0.0000

Columns 13 through 24

-237.9355 -245.9934 -249.3333 -250.9084 -252.6585 -254.7659 -255.1826 -256.4114 -256.4550 -258.0311 -258.5182 -259.4258

Columns 25 through 36

-260.1189 -260.6618 -260.7491 -261.8162 -261.6129 -262.3357 -262.2738 -263.3625 -264.1235 -263.3313 -262.6442 -264.9796

Columns 37 through 48

-265.6690 -265.3833 -264.5215 -264.5995 -268.4617 -266.2074 -265.4619 -265.3134 -267.1584 -267.0717 -265.9300 -268.4336
```

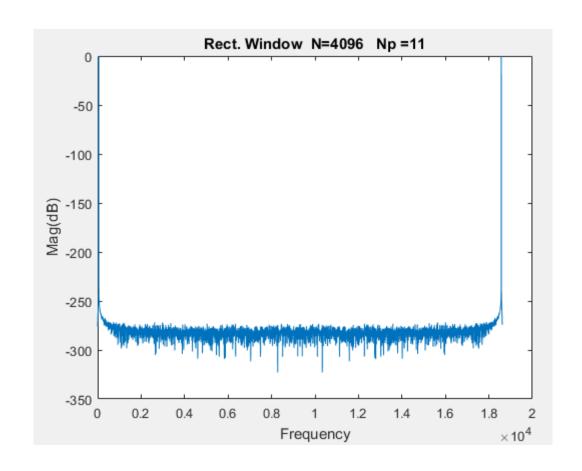

#### Comparison 4096 Samples with Strobe Period Sweep

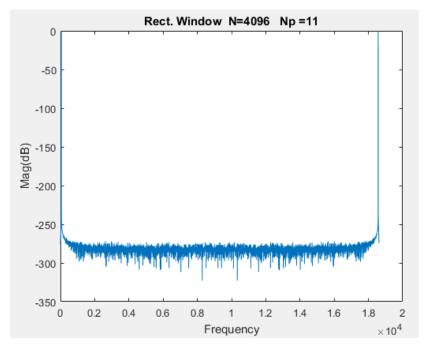

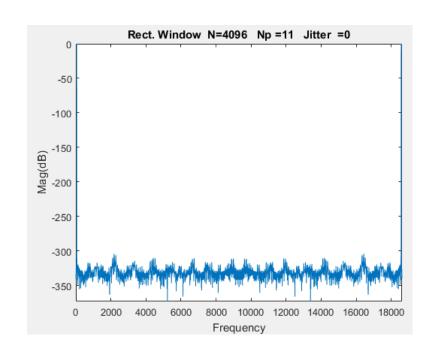

Spectre

MatLab

## 4096 Samples with Strobe Period

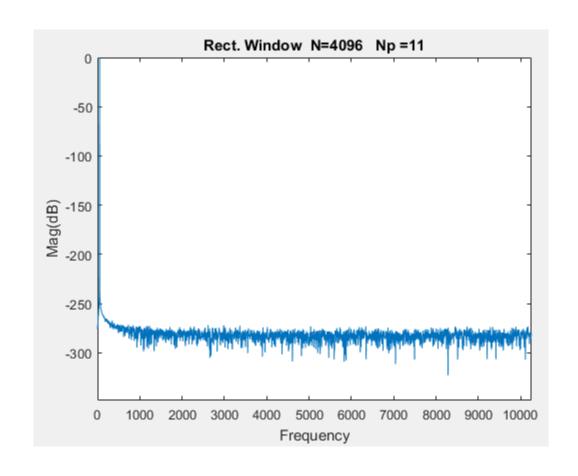

# 4096 Samples with Strobe Period

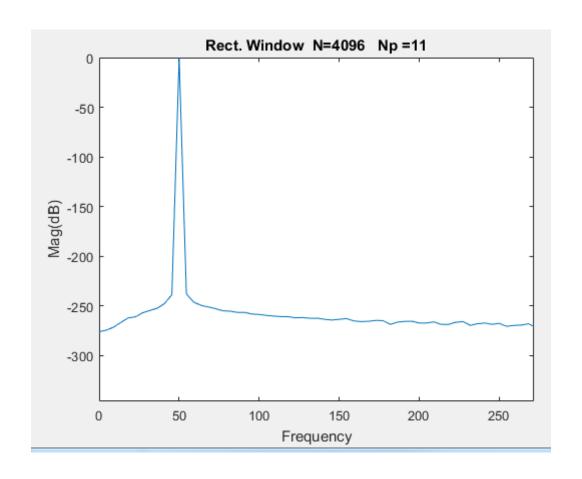

## Superimposed Standard/Strobe Sweep

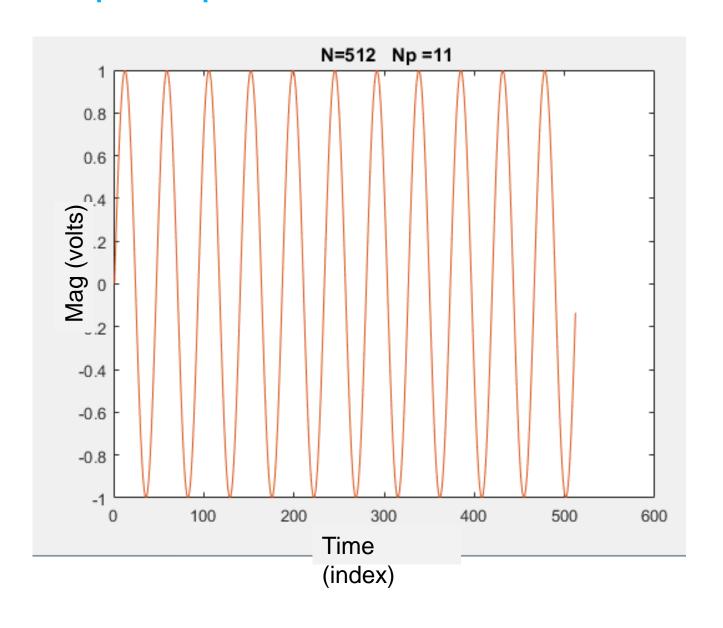

#### Superimposed Standard/Strobe Sweep

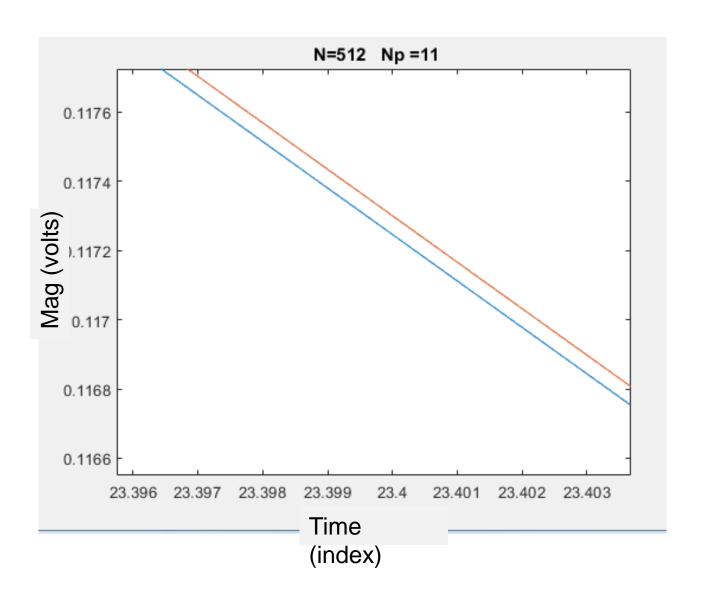

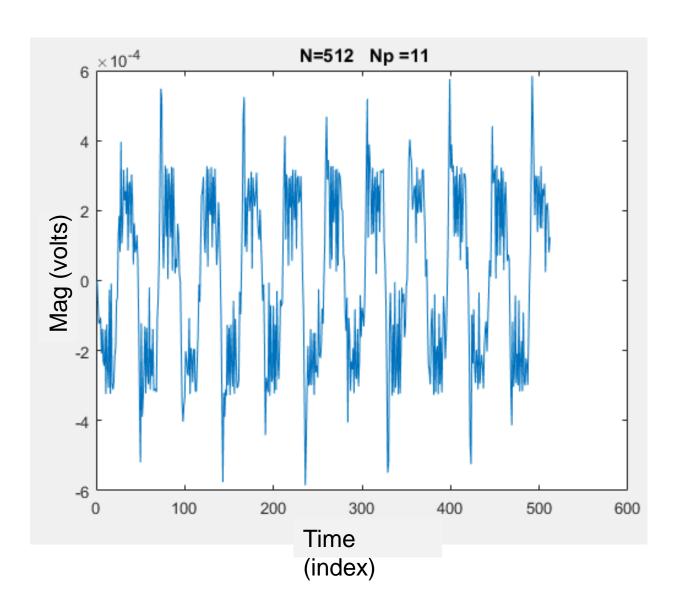

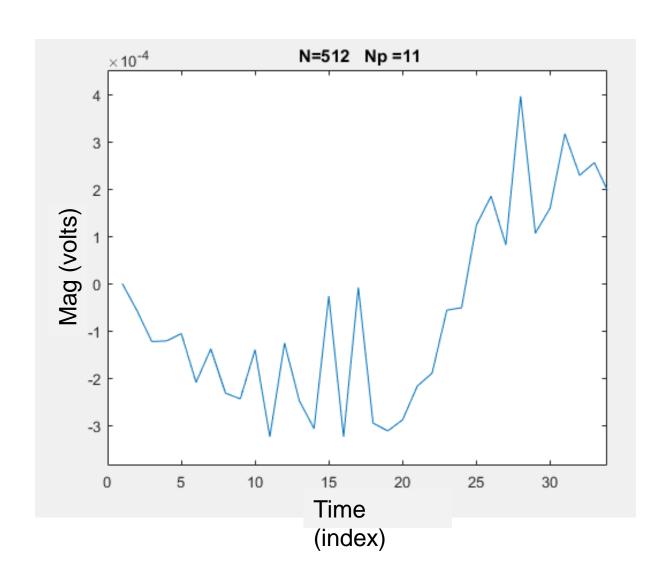

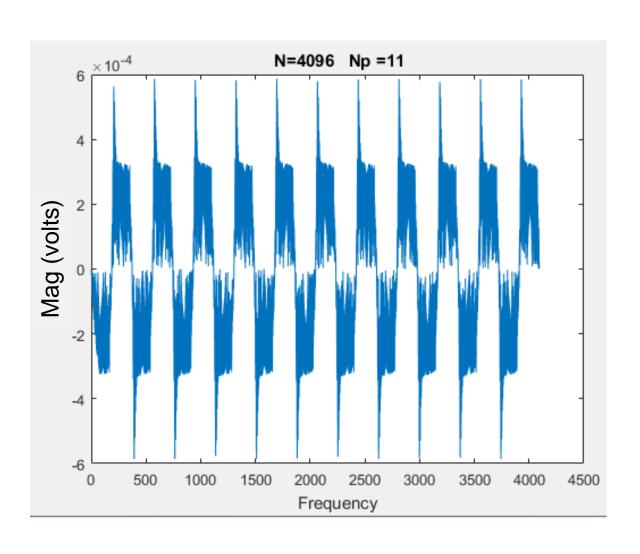

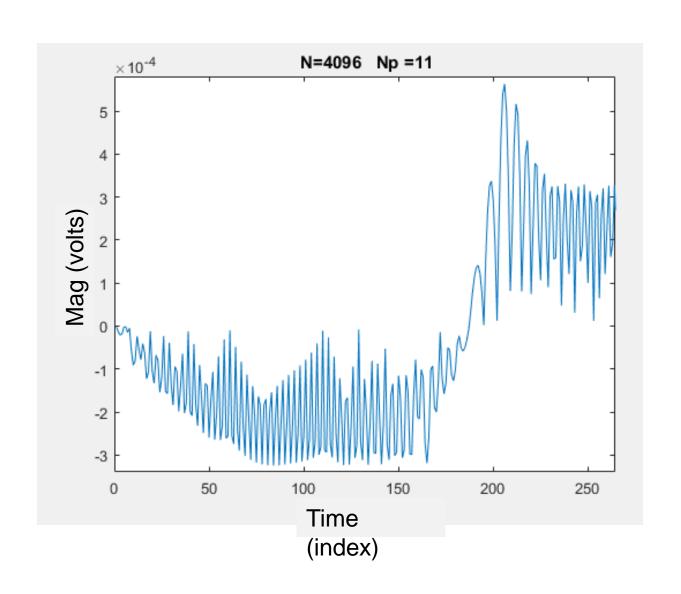

# Addressing Spectral Analysis Challenges

- Problem Awareness
- Windowing and Filtering
- Post-processing

## **Problem Awareness**

THEOREM: Consider a periodic signal with period T=1/f and sampling period  $T_S=1/f_S$ . If  $N_P$  is an integer, x(t) is band limited to  $f_{MAX}$ , and  $f_s>2f_{max}$ , then

$$\left| A_{m} \right| = \frac{2}{N} \left| X(mN_{P} + 1) \right| \qquad 0 \le m \le h - 1$$

and 
$$X(k) = 0$$
 for all k not defined above

where 
$$\left\langle X\!\!\left(k\right)\!\!\right\rangle_{k=0}^{N-1}$$
  $\;$  is the DFT of the sequence  $\left\langle x\!\!\left(kT_{\!S}\right)\!\!\right\rangle_{k=0}^{N-1}$ 

N=number of samples, 
$$N_P$$
 is the number of periods, and  $h = Int \left( \frac{f_{MAX}}{f} - \frac{1}{N_P} \right)$ 

- Hypothesis is critical
- Even minor violation of the premise can have dramatic effects
- Validation of all tools is essential
- Learn what to expect

#### Filtering - a strategy to address the aliasing problem

- A lowpass filter is often used to enforce the band-limited requirement if not naturally band limited
- Lowpass filter often passive
- Lowpass filter design often not too difficult
- Minimum sampling frequency often termed the Nyquist rate.

# End of Lecture 6